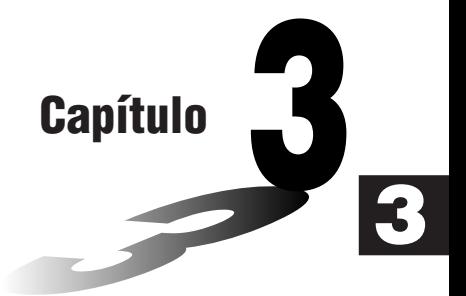

## **Cálculos de Diferenciais**

## **Capítulo 3 Cálculos de Diferenciais**

• Para efectuar cálculos de diferenciais, primeiro faça aparecer no visor o menu de opções e depois introduza os valores indicados na fórmula abaixo.

$$
\begin{array}{l}\n\hline\n\text{[E]} \text{[CALC]} \text{[E]} \\
\hline\n\text{[E]} \text{ (d'dx) } f(x) \text{[I]} \text{a} \text{[I]} \Delta x \text{[I]} \\
\hline\n\end{array}\n\quad\n\begin{array}{l}\n\text{[E]} \text{a} \text{ (d'dx) } f(x) \text{[II]} \text{a} \text{[II]} \Delta x \text{[II]} \\
\hline\n\end{array}
$$
\n
$$
\text{Ponto para o qual quer determinar a derivada}
$$

$$
d/dx (f(x), a, \Delta x) \Rightarrow \frac{d}{dx} f(a)
$$

A diferenciação para este tipo de cálculo é definida como:

$$
f'(a) = \lim_{\Delta x \to 0} \frac{f(a + \Delta x) - f(a)}{\Delta x}
$$

Nesta definição, infinitesimal é substituído por um ∆*x* suficientemente pequeno, com o valor na proximidade de *f '* (*a*) calculado como:

$$
f'(a) = \frac{f(a + \Delta x) - f(a)}{\Delta x}
$$

De modo a dar a maior precisão possível, esta calculadora emprega a diferença central para efectuar os cálculos de diferenciais. A seguir, ilustra-se a diferença central.

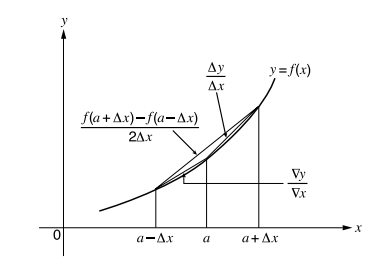

As vertentes do ponto *a* e ponto *a* + ∆*x*, e do ponto *a* e ponto *a* – ∆*x*, na função  $y = f(x)$  são as sequintes:

$$
\frac{f(a + \Delta x) - f(a)}{\Delta x} = \frac{\Delta y}{\Delta x}, \frac{f(a) - f(a - \Delta x)}{\Delta x} = \frac{\nabla y}{\nabla x}
$$

No exemplo acima, ∆*y*/∆*x* chama-se diferença progressiva, enquanto que ∇*y*/∇*x* é a diferença regressiva. Para calcular as derivadas, a calculadora tira a média dos valores de ∆*y*/∆*x* e ∇*y*/∇*x*, alcançando assim a maior precisão para as derivadas.

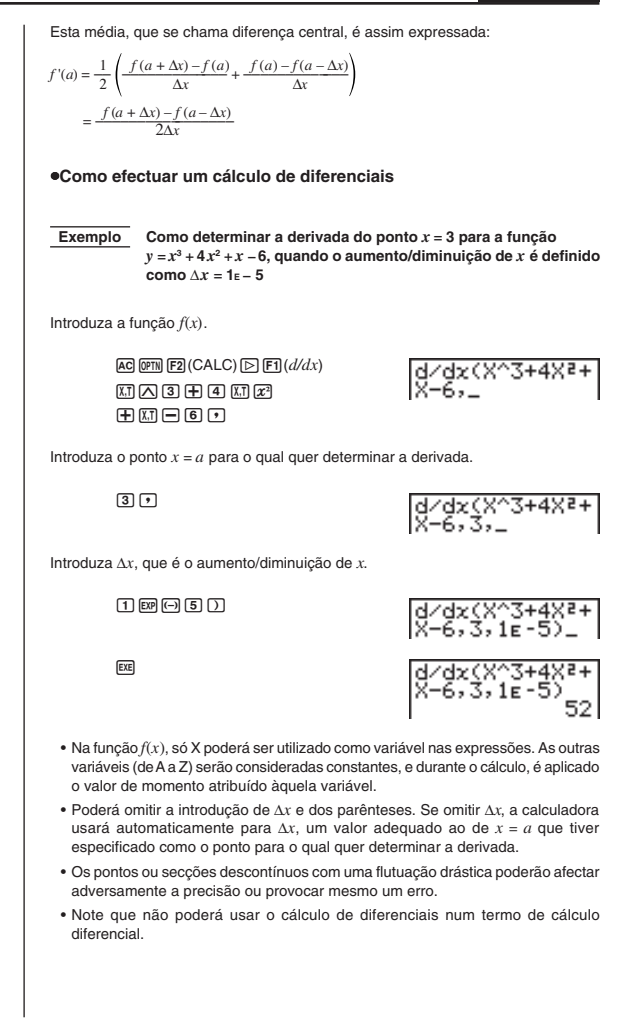

## **Capítulo 3 Cálculos de Diferenciais**

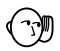

- Ao premir AC durante o cálculo de um diferencial (quando o cursor não estiver visível no visor) interrompe esse cálculo.
- Efectue sempre os diferenciais trigonométricos usando radianos (modo Rad) como a unidade angular.